## **NDK\_HIST\_BINS**

*Last Modified on 06/24/2016 10:35 am CDT*

- C/C++
- Net

```
Namespace: NumXLAPI
                                                                            Class: SFSDK
                                                                           Scope: Public
int __stdcall NDK_HIST_BINS(double * pData,
                            size_t nSize,
                            WORD argMethod,
                            size_t * retVal
                            )
Returns the number of histogram bins using a given method.
Returns
      status code of the operation
Return values
      NDK_SUCCESSOperation successful
      NDK_FAILED Operation unsuccessful. See SFMacros.h for more details.
See Also
      NDK_HISTOGRAM()
Parameters
      [in] pData is the input data series (one/two dimensional array).
      [in] nSize is the number of elements in pData.
      [in] argMethod is a switch to select the calculation method (1=Sturges's formula, 2=Square-
                      root, 3=Scott's Choice, 4=Freedman-Diaconis choice, 5=Optimal (def ault)).
      [out]retVal is the computed value.
int NDK_HIST_BINS(double[] pData,
                   UIntPtr nSize,
                   short argMethod,
```
**Lifetime:** Static

Returns the number of histogram bins using a given method.

**ref UIntPtr retVal**

## **Return Value**

a value from **NDK\_RETCODE** enumeration for the status of the call.

**NDK\_SUCCESS** operation successful

**)**

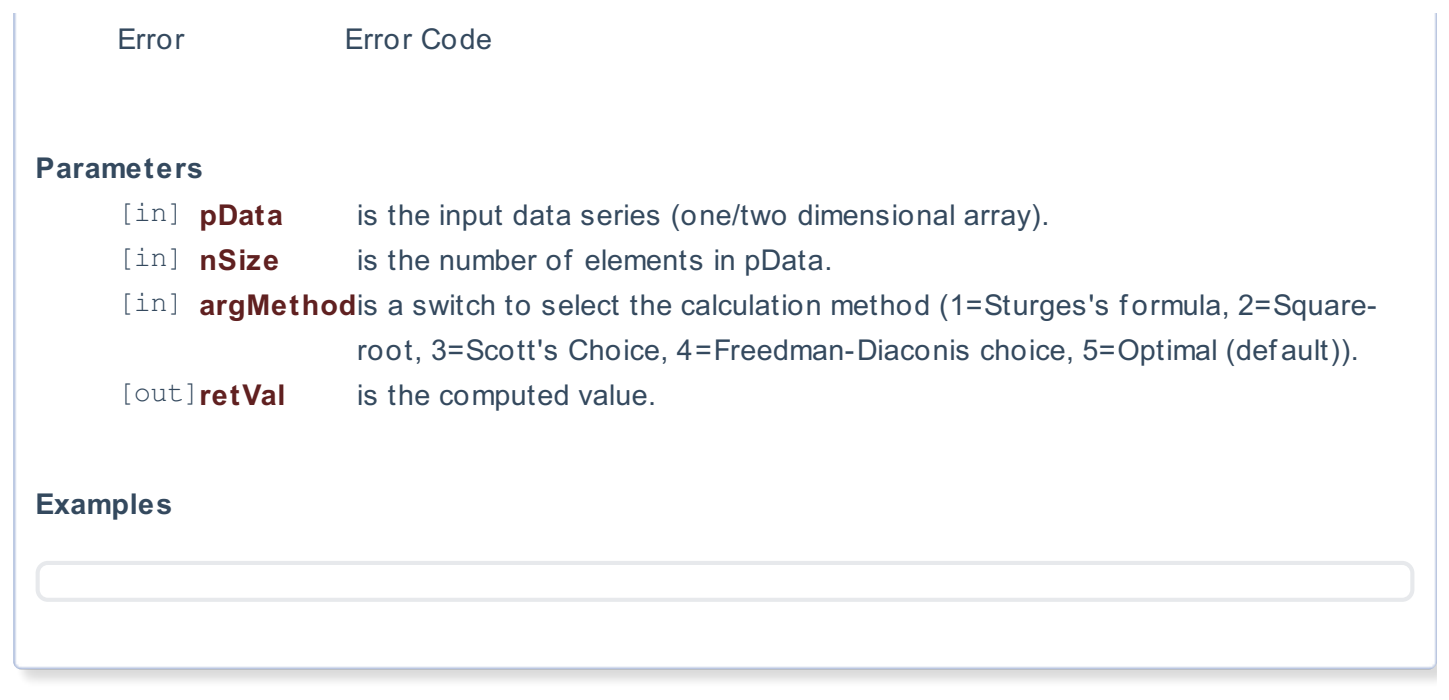

## **References**

Hamilton, J .D.; Time Series Analysis , Princeton University Press (1994), ISBN 0-691-04289-6 Tsay, Ruey S.; Analysis of Financial Time Series John Wiley & SONS. (2005), ISBN 0-471-690740

## **See Also**

[template("related")]